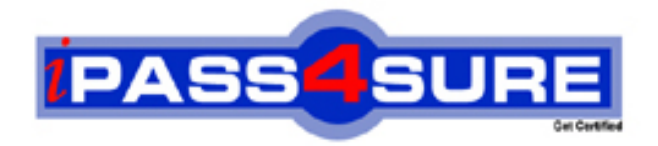

# **LOT-832**

## **IBM**

Developing Websites Using IBM Workplace Web Content Mgmt 6

**Thousands of IT Professionals before you have already passed their LOT-832 certification exams using the IBM LOT-832 Practice Exam from ipass4sure.com. Once you start using our LOT-832 exam questions you simply can't stop! You are guaranteed to pass your IBM LOT-832 test with ease and in your first attempt.**

**Here's what you can expect from the ipass4sure IBM LOT-832 course:**

- **\* Up-to-Date IBM LOT-832 questions designed to familiarize you with the real exam.**
- **\* 100% correct IBM LOT-832 answers you simply can't find in other LOT-832 courses.**
- **\* All of our tests are easy to download. Your file will be saved as a LOT-832 PDF.**
- **\* IBM LOT-832 brain dump free content featuring the real LOT-832 test questions.**

**IBM LOT-832 Certification Exam is of core importance both in your Professional life and IBM Certification Path. With IBM Certification you can get a good job easily in the market and get on your path for success. Professionals who passed IBM LOT-832 Certification Exam are an absolute favorite in the industry. If you pass IBM LOT-832 Certification Exam then career opportunities are open for you.**

**Our LOT-832 Questions & Answers provide you an easy solution to your IBM LOT-832 Exam Preparation. Our LOT-832 Q&As contains the most updated IBM LOT-832 real tests. You can use our LOT-832 Q&As on any PC with most versions of Acrobat Reader and prepare the exam easily.** 

#### **QUESTION:** 1

Parker has received a style sheet file (.css) from his graphic designer and needs to add this style sheet to all of the Presentation Templates in use throughout his company's Web site. Which of the following steps can Parker follow for this to happen?

A. For each Presentation Template, open the template in edit mode and click the Browse button for the Style Sheet selector. Upload the .css file to the Presentation Template and save the changes.

B. In each Authoring Template, attach the .css file to the Default Style Sheet for Presentation Templates section . In each Presentation Template click the Use Authoring Template Default Style Sheet checkbox.

C. Create a File component and attach the style sheet file to this component. Add a tag to each Presentation Template that references the File element the component tag will automatically create a proper HTML tag since the attached file is a .css file.

D. Create a Style Sheet component and attach the style sheet file to this component. Add a tag to each Presentation Template that references the Style Sheet element the component tag will automatically create a proper HTML tag.

#### **Answer:** D

#### **QUESTION:** 2

John-Michael needs to preview a newly created piece of news content. The news content is linked to multple Site Areas. When John-Michael previews the content, which one of the Site Areas will be used?

A. The primary Site Area.

B. The first Site Area in the Site Framework.

C. A selection screen will open allowing him to choose a Site Area.

D. A selection screen will open allowing him to choose a Presentation Template. This selection implies the appropriate Site Area.

#### **Answer:** C

#### **QUESTION:** 3

Shane is the administrator of a Workplace Web Content Management server. Devin is a developer working on a new site for the Marketing department. Sarah is the Marketing Manager responsible for the content of the Marketing site. During the design meetings for the new site it is decided that the Marketing content should be placed in its own (new) Library. Which of the above people would have the security rights necessary to create a new Library?

A. Shane only an administrator has the rights to create a Library.

B. Shane and Devin only developers and administrators can create Libraries.

C. Shane, Devin, or Sarah anyone who can access the WCM Authoring Environment can create a new Library.

D. None of the above someone has to be granted the Library Administrator role in order to create a Web Content Management Library.

**Answer:** A

#### **QUESTION:** 4

Click on the Exhibit button.

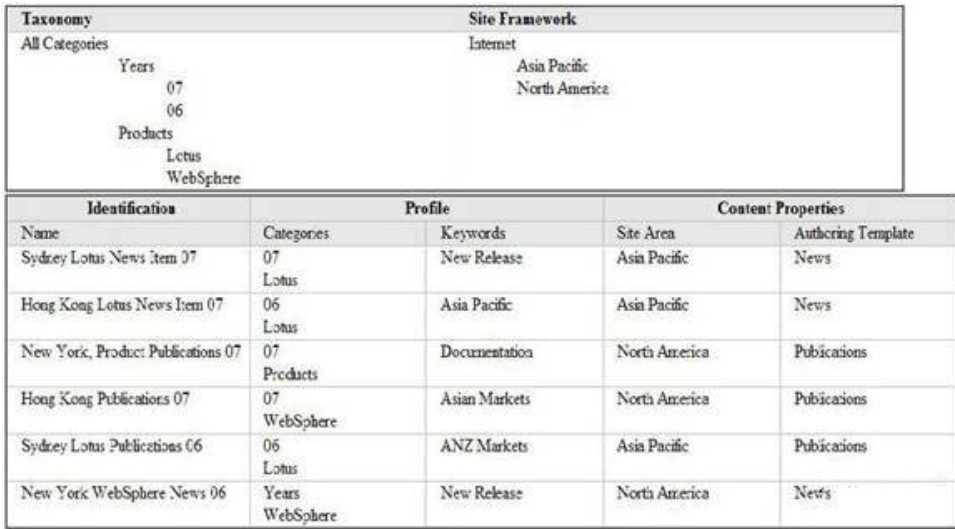

The six content items listed in the exhibit were created using the taxonomy and site framework listed in the exhibit. Belinda would like to use WCM Taxonomy components with WCM menus to allow end users to filter content items with the site. Belinda creates a form and when testing her form, she appends the following Query String to the URL so that the end URL appears to the end user as:

http://host/wps/wcm/connect/site/home/NorthAmerica?Year=07Template=Publications Which of the following settings would the menu component need to be set to use the above parameters?

A. The Menu Element Query should be set to: Categories and Authoring Templates Under Categories -> Further Options Current Content should be selected, the restrict to parameter should be selected and should be set to Year Under Authoring Template -> Further Options Current Content should be selected

B. The Menu Element Query should be set to: Categories and Authoring Templates Under Categories -> Further Options, the field Query String should be selected, with the Parameter set to: Publications Under Authoring Template -> Further Options, the field Query String should be selected, with the Parameter set to: 07

C. The Menu Element Query should be set to: Categories and Authoring TemplatesUnder Categories -> Further Options, Query String should be selected, with the Parameter set to: Year Under Authoring Template -> Further Options, Query String should be selected, with the Parameter set to Template

D. The Menu Element Query should be set to: Categories and Authoring Templates Under Categories -> Further Options Current Content should be selected Under Authoring Template -> Further Options Current Content should be selected

**Answer:** C

#### **QUESTION:** 5

Click on the Exhibit button.

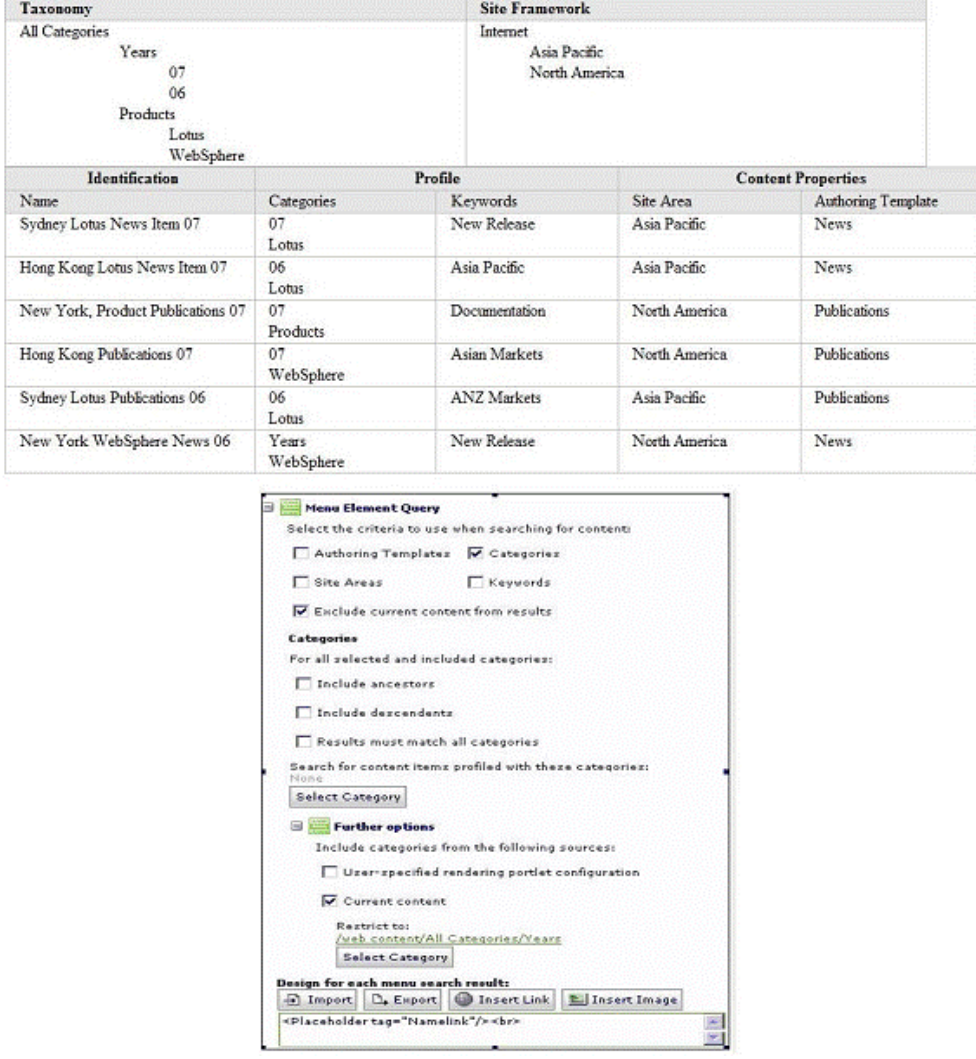

Tim creates the menu shown in the exhibit, and places it in the Hong Kong Lotus News 07 content item. The six content items listed in the table were created using the taxonomy and site framework listed below. What content items will the menu return? a.Sydney Lotus News Item 07 Hong Kong Lotus News Item 07 b.New York WebSphere News 06B.New York WebSphere News 06 Sydney Lotus Publications 06 c.Hong Kong Publications 07C.Hong Kong Publications 07C.Hon Kong Publications 07 New York WebSphere News 06 Tim creates the menu shown in the exhibit, and places it in the Hong Kong Lotus News 07 content item. The six content items listed in the table were created using the taxonomy and site framework listed below. What content items will the menu return?

A. Sydney Lotus News Item 07 Hong Kong Lotus News Item 07

B. New YorkWebSphere News 06 Sydney Lotus Publications 06

C. Hong Kong Publications 07New York WebSphere News 06 Sydney Lotus Publications 06

D. Sydney Lotus News Item 07 Hong Kong Lotus News Item 07 New York, Product Publications 07

#### **Answer:** B

#### **QUESTION:** 6

Neil works for an entertainment company. Occasionally specials are released for select performances. Within WCM he has created a Performance Authoring Template, and one field within the Authoring Template, is called Specials. All Content Authors should be able to update / create Performance content items, but only a subset of Content Authors, Expert Content Authors are able to edit and read the Specials field. How can Neil ensure that only Expert Content Authors are able to edit and read the discounts field within the authoring template?

A. Within the field properties of the Specials field, Content Authors should be placed within Viewers and Editors field.

B. Within the field properties of the Specials field, Expert Content Authors should be placed within Viewers and Editors field

C. Within the field properties of the Specials field, Content Authors should be placed within Viewers field

D. Within the field properties of the Specials field, Expert Content Authors should be placed within Viewers field

#### **Answer:** B

#### **QUESTION:** 7

The legal department uses the Authoring Template Legal Attachment to upload PDF documents. They upload this Tile into a File Resource Field called Ruling. These documents should not exceed 2MB. The marketing department uses the Authoring Template, Marketing Content to upload flash files. They upload this Tile into a File Resource Field called Flash. These files should not exceed 5MB. David is the WCM Administrator of the two sites, how can he ensure that each department does not exceed the above file limits?

A. Within the Site Area object, David can specify the Max files size for a resource attachment for all file resources saved within that site area

B. Within the Administration section of the WCM Libraries, under Resources, David can define the Max file size the each group is allowed to upload within an Authoring Template

C. Within theWCMServiceConfig.Properties file David could write two rules, one allowing the Marketing Group to upload files up to 5MB another rule specifying the Legal Group could only upload files up to 2mb

D. The field Ruling, within the Legal Attachment Authoring template, should have a maximum file size of 2MB. The field Flash within the Marketing Content Authoring Template should have a maximum file size of 5MB.

#### **Answer:** D

#### **QUESTION:** 8

Wesley is a Workplace Web Content Management developer, and Lauren is a content creator. Lauren will be entering products into the Workplace Web Content Management Web site. One requirement for the site is that each product content item can (optionally) have a product picture. What can Wesley and Lauren do to facilitate this requirement?

A. Lauren adds an image field to each content item and uploads the appropriate product image to each content item. Wesley references the Image Component in the presentation template.

B. Lauren creates an Image Component in the Component Library for each product image. Wesley references the Library Components in the Presentation Template.

C. Wesley adds an Image Component to the Products Site Area. Lauren adds each product image to the Site Area as new content items are created. Wesley references the Site Area images in the Presentation Template.

D. Wesley adds an Image element to the Authoring Template. Lauren adds an image to each content item using the Image element. Wesley references the Image element in the Presentation Template.

#### **Answer:** D

#### **QUESTION:** 9

Sidney is a developer building an intranet site with Workplace Web Content Management. The site is going to be displayed within WebSphere Portal. Part of the site will include links to many HR forms and documents that already exist in the Portal Document Manager repository. If Sidney wishes to reuse these forms and documents within Workplace Web Content Management how can he do this?

A. Create a Document component for each item you wish to reference from within the Portal Document Manager.

B. Create a Document Manager component that references one of the Libraries within the Portal Document Manager.

C. Create a Document Manager component for each item you wish to reference from within the Portal Document Manager.

D. Create a Component Reference component and make a reference to the Portal Document Manager repository.

#### **Answer:** C

#### **QUESTION:** 10

AT Corp's Web site contains a number of Terms and Conditions statements. Each of these statements contains the date through which the statements are valid. Sam, a developer, does not want to hard code this value in each of the Terms and Conditions statements. What can Sam do to centralize the management of this date?

A. Use the <date> tag within each Terms and Conditions component.

B. Use the <calendar> tag within each Terms and Conditions component.

C. Create a Calendar component. Reference this component in each Terms and Conditions statement.

D. Create a Date and Time component. Reference this component in each Terms and Conditions statement.

#### **Answer:** D

#### **QUESTION:** 11

Which one of the following tags will place a text link in a Navigator using the Display Title of the content item?

A. placeholder tag="titlelink7> B. placeholderIink="titlelink7> C. placeholder tag="displaytitle7> D. placeholderIink="displaytitle7>

#### **Answer:** A

#### **QUESTION:** 12

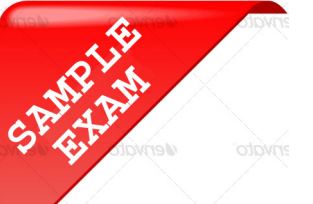

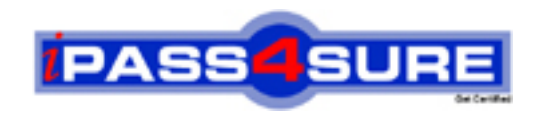

### **Pass4sure \$89 Lifetime Membership Features;**

- Pass4sure \$89 Lifetime Membership includes Over **2100** Exams in One Price.
- All Pass4 sure Questions and Answers are included in \$89 package.
- All Pass4sure audio exams are included free in \$89 package [\(See Li](http://www.ipass4sure.com/study-guides.asp)st).
- **All** Pass4sure study guides are included **free** in \$89 package [\(See Li](http://www.ipass4sure.com/audio-exams.asp)st).
- Lifetime login access, no hidden fee, no login expiry.
- **Free updates** for Lifetime.
- **Free Download Access** to All new exams added in future.
- Accurate answers with explanations (If applicable).
- **Verified answers researched by industry experts.**
- **Study Material updated** on regular basis.
- Questions, Answers and Study Guides are downloadable in **PDF** format.
- Audio Exams are downloadable in **MP3** format.
- No **authorization** code required to open exam.
- **Portable** anywhere.
- 100% success *Guarantee*.
- Fast, helpful support 24x7.

View list of All exams (Q&A) provided in \$89 membership; http://www.ipass4sure[.com/allexams.as](http://www.ipass4sure.com/allexams.asp)p

View list of All Study Guides (SG) provided FREE for members; http://www.ipass4sure[.com/study-guides.asp](http://www.ipass4sure.com/study-guides.asp)

View list of All Audio Exams (AE) provided FREE for members; http://www.ipass4sure[.com/audio-exams.asp](http://www.ipass4sure.com/audio-exams.asp)

Download All Exams Sample QAs. http://www.ipass4sure[.com/samples.asp](http://www.ipass4sure.com/samples.asp)

To purchase \$89 Lifetime Full Access Membership click here (One time fee) http[s://www.regnow.com/softsell/nph-sof](https://www.regnow.com/softsell/nph-softsell.cgi?item=30820-3)tsell.cgi?item=30820-3

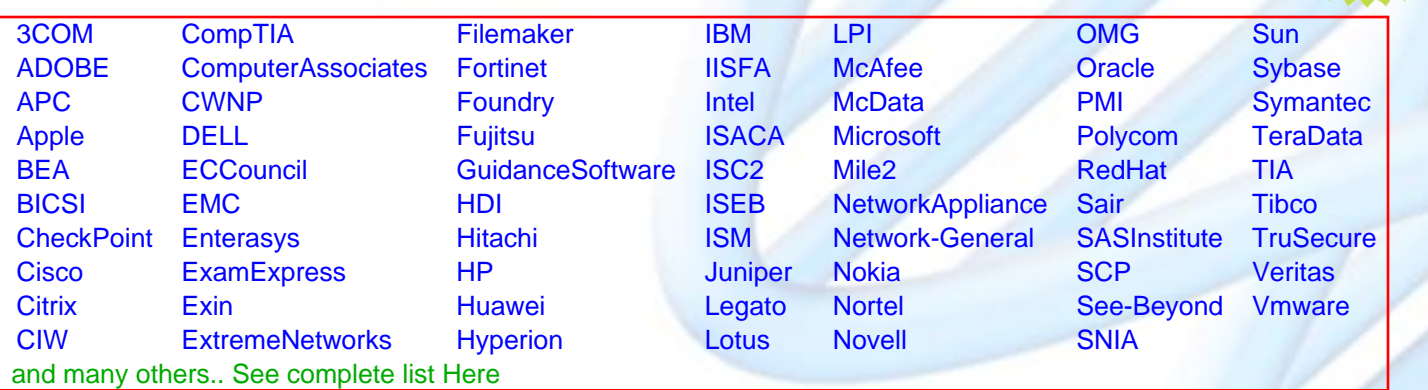

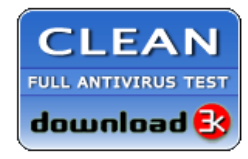

**Editor's Review EXCELLENT** 含含含含 SOFTPEDIA<sup>®</sup>

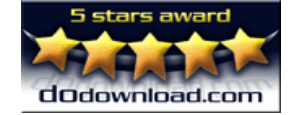

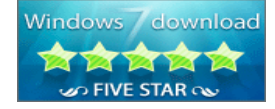

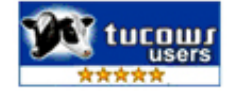

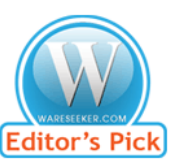

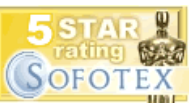

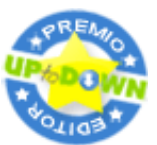

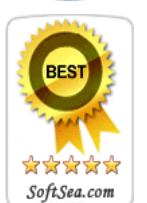

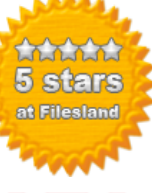

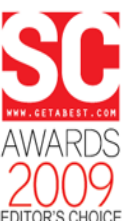

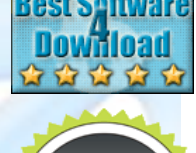

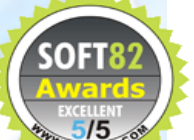